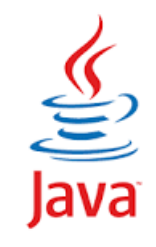

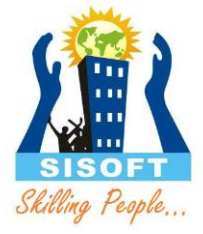

# **Generics Collection Framework**

Sisoft Technologies Pvt Ltd SRC E7, Shipra Riviera Bazar, Gyan Khand-3, Indirapuram, Ghaziabad Website: [www.sisoft.in](http://www.sisoft.in/) Email:info@sisoft.in Phone: +91-9999-283-283

### Generics

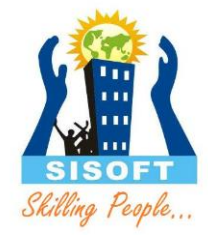

- At its core, the term *generics means parameterized types.*
- *Parameterized types are* important because they enable you to create classes, interfaces, and methods in which the type of data upon which they operate is specified as a parameter.

# Generic Type

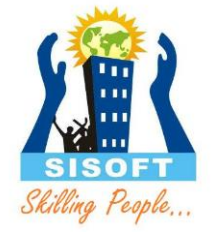

- A *generic type* is a generic class or interface that is parameterized over types
- A *generic class* is defined with the following format:

class name<T1, T2, ..., Tn> { /\* ... \*/ }

– The type parameter section, delimited by angle brackets (<>), follows the class name. It specifies the *type parameters* (also called *type variables*) T1, T2, ..., and Tn.

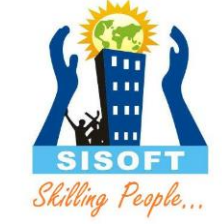

public class Box<T> // T stands for "Type" { private T t; public void set(T t)  $\{$  this.t = t;  $\}$ public T get() { return t; } }

Generic Type: Class Declaration

#### Generic Type: Invoking and Instantiating

- To instantiate this class, use the new keyword, as usual, but place <Integer> between the class name and the parenthesis Box<Integer> integerBox = new Box<Integer>();
- In Java SE 7 and later, you can replace the type arguments required to invoke the constructor of a generic class with an empty set of type arguments (<>) as long as the compiler can determine, or infer, the type arguments from the context. This pair of angle brackets, <>, is informally called *the diamond*

# Bounded Type Parameter

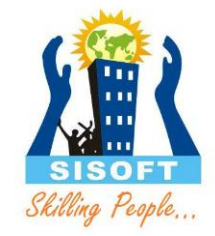

- To restrict the types that can be used as type arguments in a parameterized type
- Upper bound: Declares the superclass from which all type arguments must be derived. <*T extends superclass>*

# Wild Card Parameter

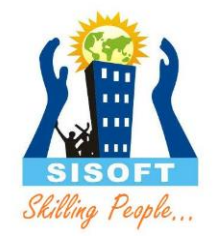

- In generic code, the question mark (?), called the *wildcard*, represents an unknown type
- The wildcard can be used in a variety of situations: as the type of a parameter, field, or local variable; sometimes as a return type (though it is better programming practice to be more specific).
- The wildcard is never used as a type argument for a generic method invocation, a generic class instance creation, or a supertype.

# Type Erasure

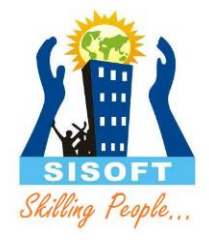

- To implement generics, the Java compiler applies type erasure to:
	- Replace all type parameters in generic types with their bounds or Object if the type parameters are unbounded. The produced bytecode, therefore, contains only ordinary classes, interfaces, and methods.
	- Insert type casts if necessary to preserve type safety.
	- Generate bridge methods to preserve polymorphism in extended generic types.

### Generic - Example

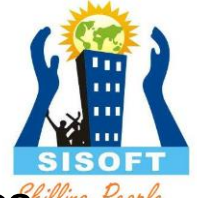

 $\blacklozenge$  The following code snippet displays the use of non-generics of  $\ell^2$ collections:

```
ArrayList list = new ArrayList();
```

```
list.add(0, new Integer(42));
```

```
int total =
```
- ((Integer)list.get(0)).intValue();
- The following code snippet displays the use of generics collections:

ArrayList<Integer> list = new ArrayList<Integer>();

list.add(0, new Integer(42));

int total =

list.get(0).intValue();

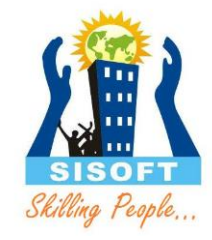

### Collections: What is it?

"The Collections Framework provides a welldesigned set of interfaces and classes for storing and manipulating groups of data as a single unit, a collection." -java.sun.com

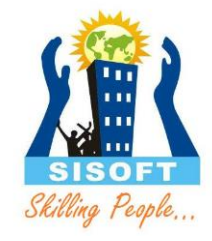

### So what?

Well, The framework provides a convenient API to many of the abstract data types familiar to computer science: maps, sets, lists, trees, arrays, hashtables and other collections.

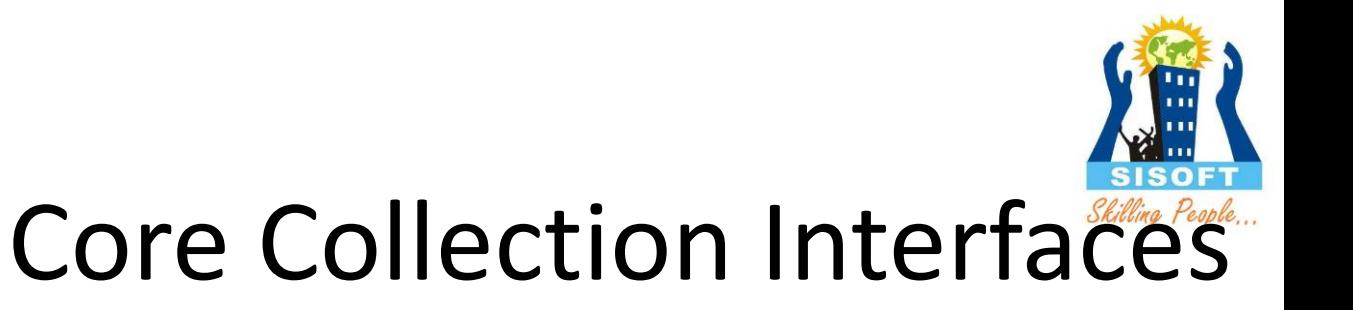

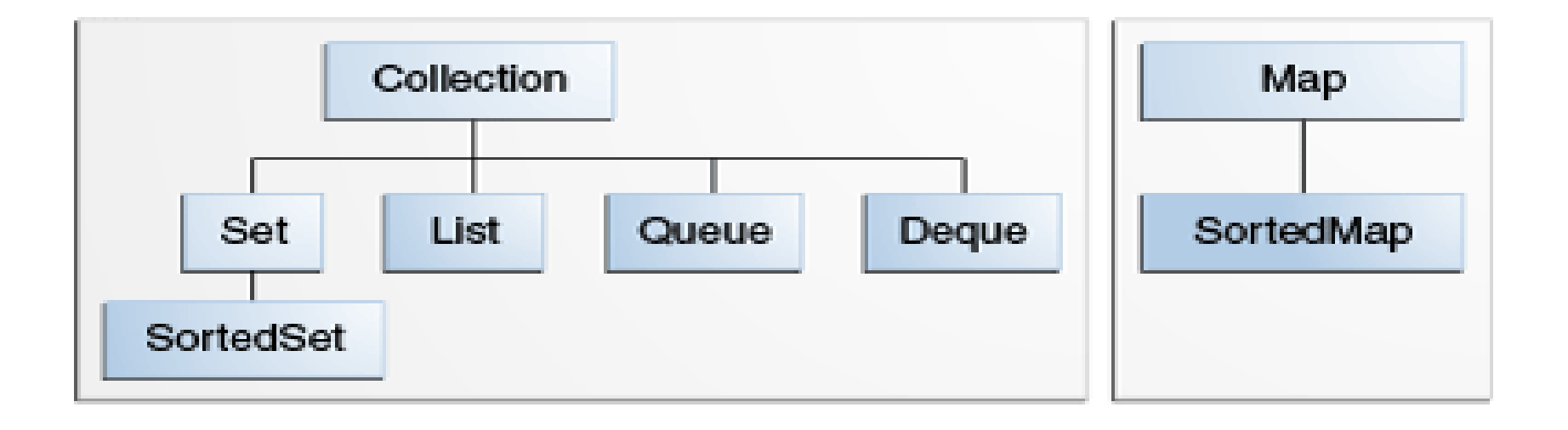

# Collection Implementations

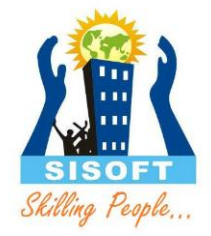

- Classes that implement the collection interfaces typically have names in the form of <*Implementationstyle*><*Interface*>
- Implementations are summarized in the table below:

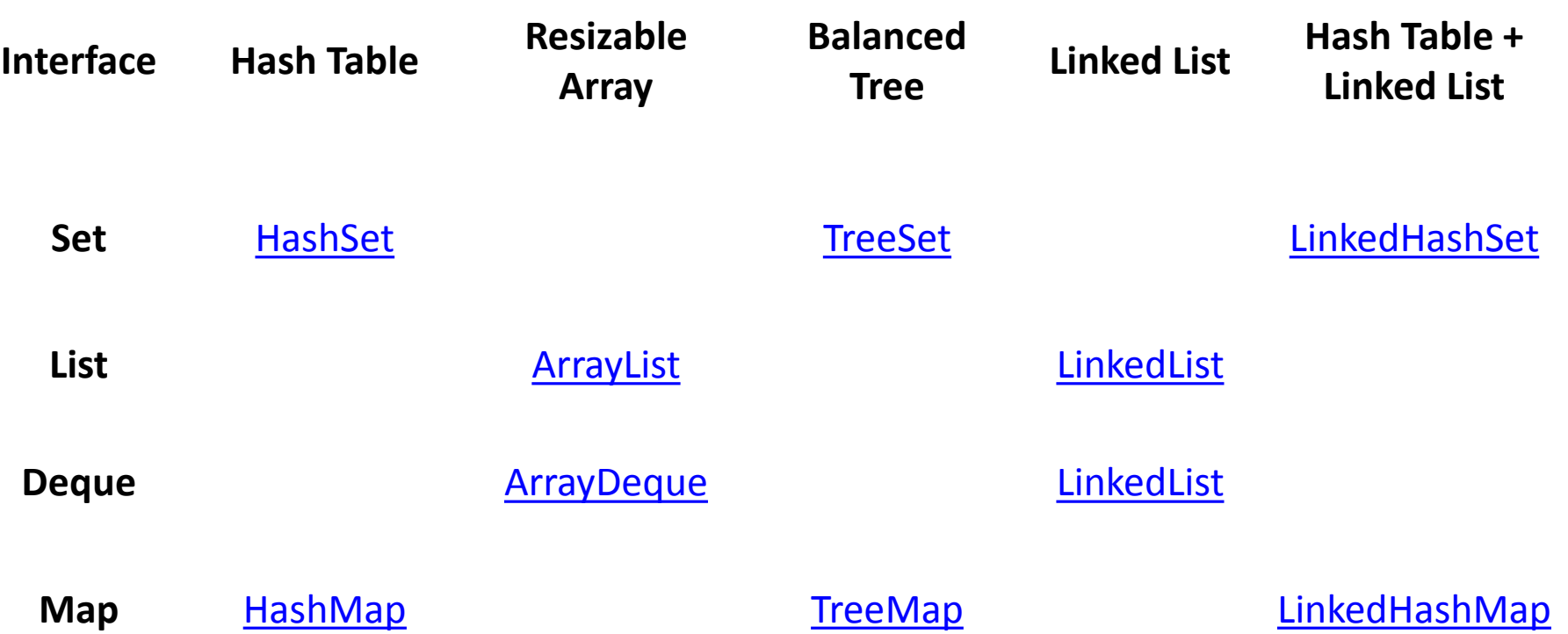

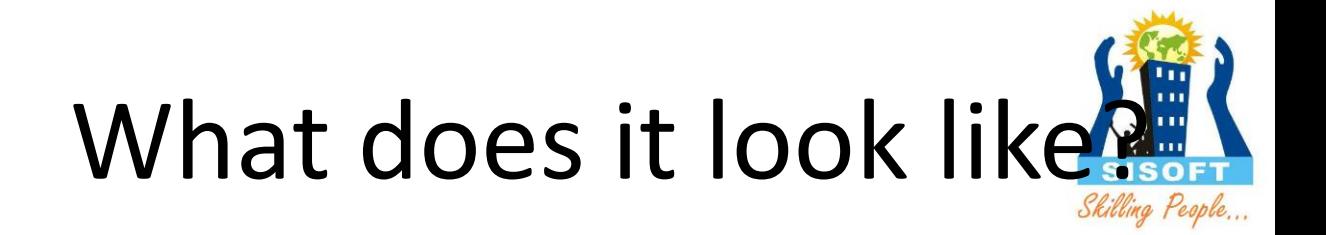

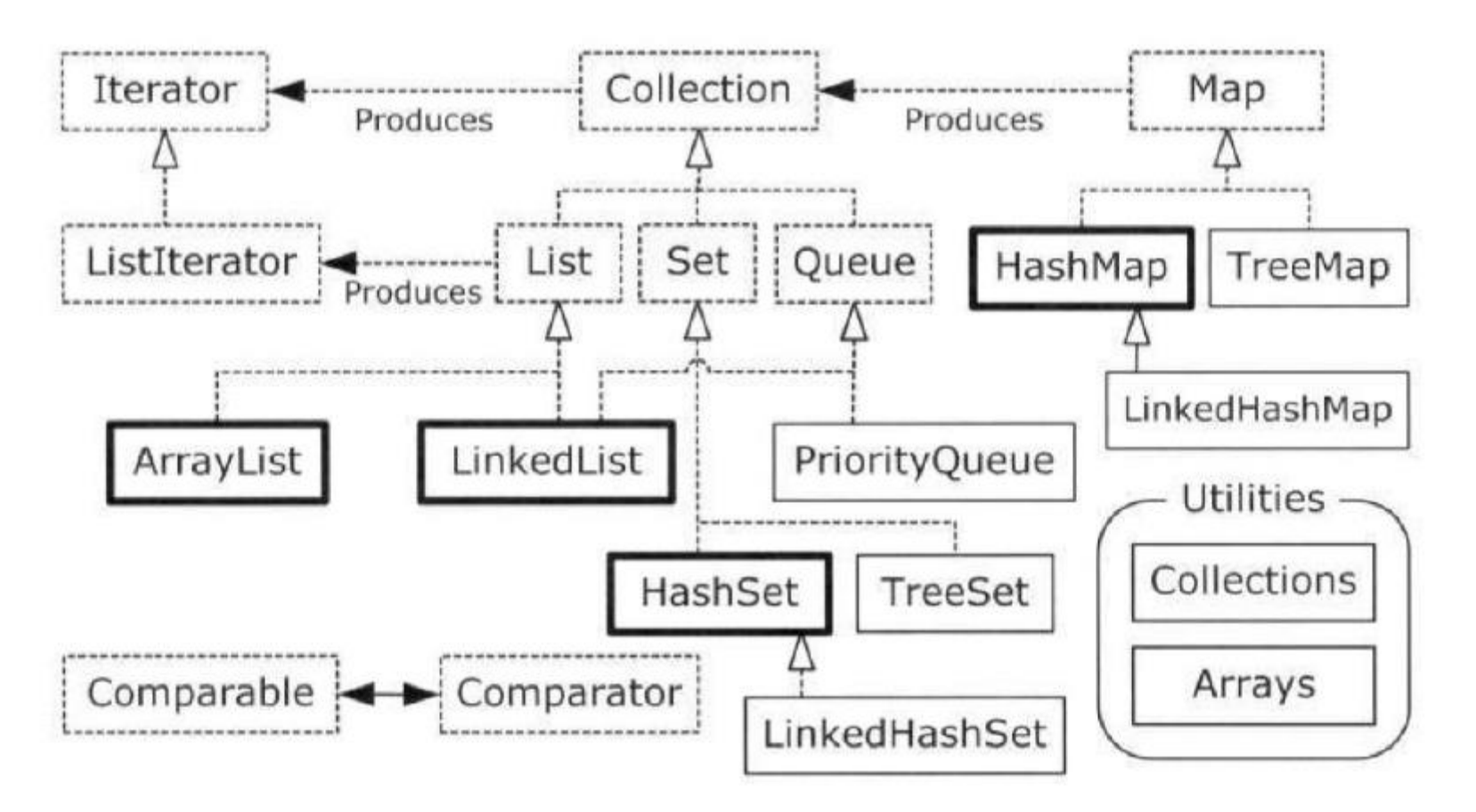

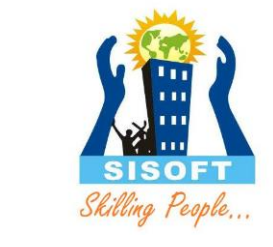

#### **public interface Collection<E> extends [Iterable](http://java.sun.com/j2se/1.5.0/docs/api/java/lang/Iterable.html)<E>**

```
public interface Collection<E> extends Iterable<E> {
   // Basic operations
   int size();
  boolean isEmpty();
  boolean contains(Object element);
  boolean add(E element); //optional
  boolean remove(Object element); //optional
   Iterator<E> iterator();
```

```
// Bulk operations
boolean containsAll(Collection<?> c);
boolean addAll(Collection<? extends E> c); //optional
boolean removeAll(Collection<?> c); //optional
boolean retainAll(Collection<?> c); //optional
void clear(); \sqrt{2} //optional
```

```
// Array operations
Object[] toArray();
\langle T \rangle T[] toArray(T[] a);
```
}

# Traversing Collections

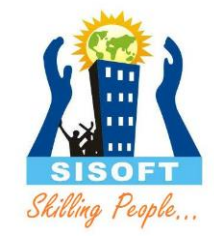

- The for-each construct allows you to concisely traverse a collection or array using a for loop for (Object o : collection) System.out.println(o);
- Use Iterators as an object

### Iterators

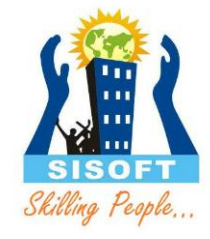

- An  $\texttt{Iterator}$  $\texttt{Iterator}$  $\texttt{Iterator}$  is an object that enables you to traverse through a collection and to remove elements from the collection selectively, if desired.
- You get an Iterator for a collection by calling its iterator() method.
- The following is the Iterator interface.

```
public interface Iterator<E> {
```

```
boolean hasNext();
E next();
void remove(); //optional
```
}

## Iterators: When to use

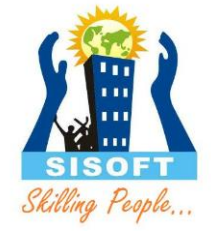

- Remove the current element. The for-each construct hides the iterator, so you cannot call remove. Therefore, the foreach construct is not usable for filtering.
- Iterate over multiple collections in parallel.

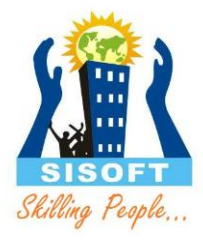

# Bulk Operations

- *Bulk operations* perform an operation on an entire Collection
- A Collection may provide "bulk" operations

```
boolean containsAll(Collection c);
boolean addAll(Collection c); // Optional
boolean removeAll(Collection c); // Optional
boolean retainAll(Collection c); // Optional
void clear(); // Optional
Object[] toArray();
Object[] toArray(Object a[]);
```
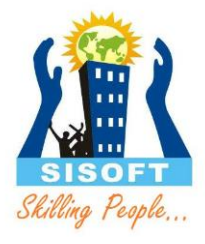

# Array Operations

- The *array operations* allow the contents of a Collection to be translated into an array
- The simple form with no arguments creates a new array of Object.
- The more complex form allows the caller to provide an array or to choose the runtime type of the output array.

```
Object[] toArray();
Object[] toArray(Object a[]);
```
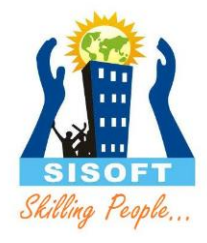

#### The Basics

simple, but not really.

#### • List

#### • Set

#### • Map

#### public interface **List<E>** extends [Collection<](http://java.sun.com/j2se/1.5.0/docs/api/java/util/Collection.html)E>

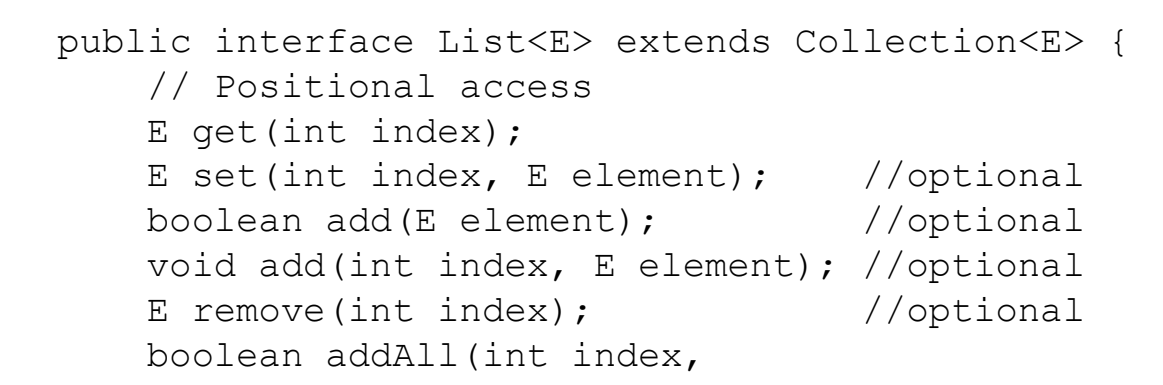

```
<? extends E> c); //optional
```
}

```
// Search
int indexOf(Object o);
int lastIndexOf(Object o);
```

```
// Iteration
ListIterator<E> listIterator();
ListIterator<E> listIterator(int index);
```

```
// Range-view
List<E> subList(int from, int to);
```
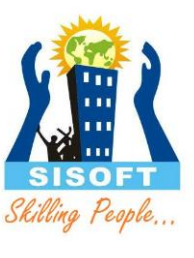

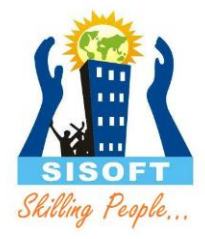

## What makes a List a List?

Duplicate elements are allowed and position-oriented operations are permitted.

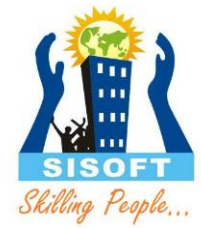

#### More on Lists

• The List Interface extends the Collection Interface.

• AbstractList implements List and extends AbstractCollection

•AbstractList is a convenience class that contains basic concrete implementation.

#### **ListIterators**

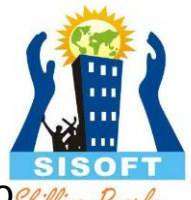

- The three methods that ListIterator inherits from Iterator (hasNext, next, and remove) do exactly the same thing in both interfaces. The hasPrevious and the previous operations are exact analogues of hasNext and next. The former operations refer to the element before the (implicit) cursor, whereas the latter refer to the element after the cursor. The previous operation moves the cursor backward, whereas next moves it forward.
- The nextIndex method returns the index of the element that would be returned by a subsequent call to next, and previousIndex returns the index of the element that would be returned by a subsequent call to previous
- The set method overwrites the last element returned by next or previous with the specified element.
- The add method inserts a new element into the list immediately before the current cursor position.

```
public interface ListIterator<E> extends Iterator<E> {
    boolean hasNext();
    E next();
    boolean hasPrevious();
    E previous();
    int nextIndex();
                                              Element(0) Element(1) Element(2) Element(3)
    int previousIndex();
    void remove(); //optional
    void set(E e); //optional
                                         Index: 0
    void add(E e); //optional
```
}

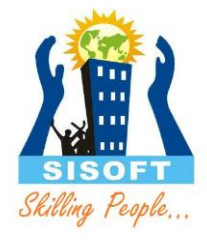

# Types of Lists

- ArrayList
- LinkedList

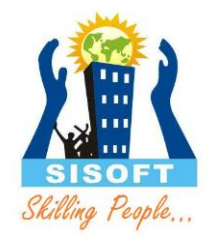

#### ArrayList

- Extends AbstractList
- Auto-resizeable.
- Based on a simple array.
- Permits the null element.

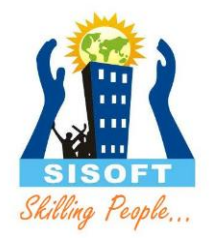

## ArrayList overview

- Constant time positional access (it's an array)
- One tuning parameter, the initial capacity

```
public ArrayList(int initialCapacity) {
  super();
```

```
if (initialCapacity < 0)
```
**}**

**throw new IllegalArgumentException(**

```
"Illegal Capacity: "+initialCapacity);
```

```
this.elementData = new Object[initialCapacity];
```
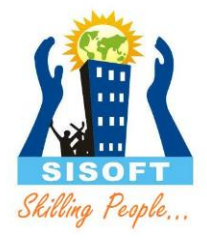

## ArrayList methods

- The indexed get and set methods of the List interface are appropriate to use since ArrayLists are backed by an array
	- **Object get(int index)**
	- **Object set(int index, Object element)**
- Indexed add and remove are provided, but can be costly if used frequently
	- **void add(int index, Object element)**
	- **Object remove(int index)**
- May want to resize in one shot if adding many elements
	- **void ensureCapacity(int minCapacity)**

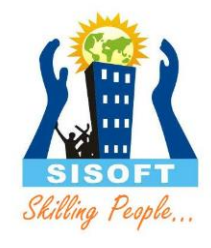

### LinkedList

• Extends AbstractSequentialList, which extends AbstractList

•Similar to ArrayList

• Different implementation based on nodes that contain data and links to other nodes.

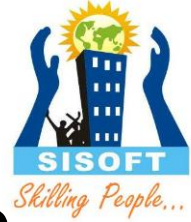

### Nodes In Action<sup>Skilling People...</sup>

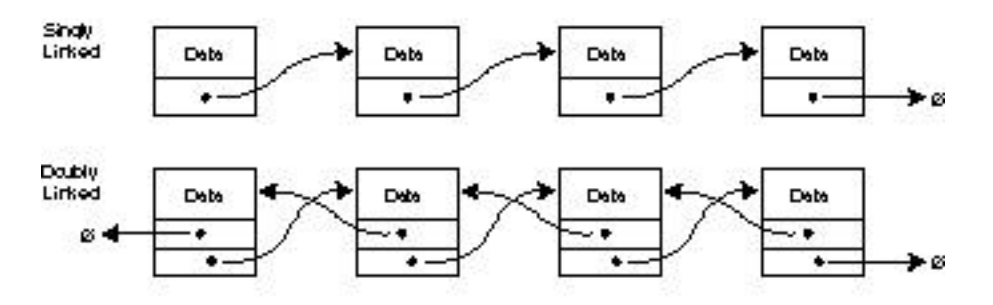

Trees

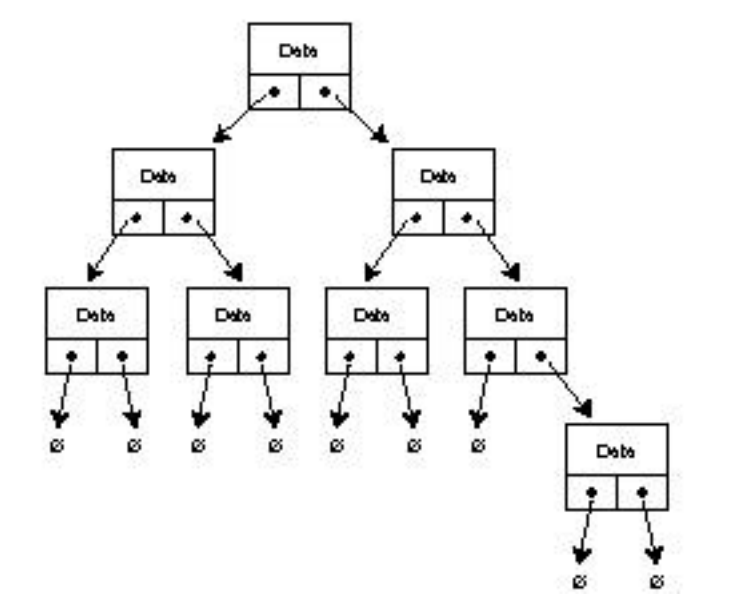

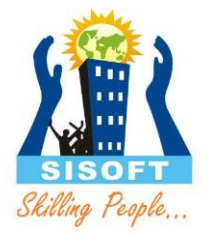

# List Implementations

- **ArrayList** 
	- low cost random access
	- high cost insert and delete
	- array that resizes if need be
- LinkedList
	- sequential access
	- low cost insert and delete
	- high cost random access

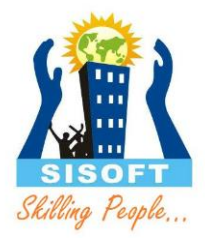

# LinkedList overview

- Stores each element in a node
- Each node stores a link to the next and previous nodes
- Insertion and removal are inexpensive – just update the links in the surrounding nodes
- Linear traversal is inexpensive
- Random access is expensive
	- Start from beginning or end and traverse each node while counting

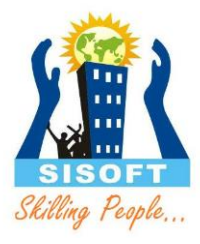

#### LinkedList entries

```
private static class Entry {
  Object element;
  Entry next;
  Entry previous;
  Entry(Object element, Entry next, Entry previous) {
       this.element = element;
       this.next = next;
       this.previous = previous;
   }
}
private Entry header = new Entry(null, null, null);
public LinkedList() {
  header.next = header.previous = header;
}
```
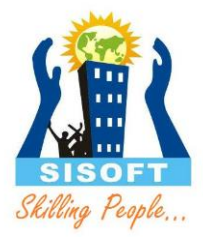

# LinkedList methods

- The list is sequential, so access it that way – **ListIterator listIterator()**
- ListIterator knows about position
	- use **add()** from ListIterator to add at a position
	- use **remove()** from ListIterator to remove at a position
- LinkedList knows a few things too
	- **void addFirst(Object o), void addLast(Object o)**
	- **Object getFirst(), Object getLast()**
	- **Object removeFirst(), Object removeLast()**

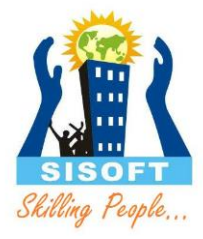

## Any questions?

#### public interface **Set<E>** extends [Collection<](http://java.sun.com/j2se/1.5.0/docs/api/java/util/Collection.html)E>

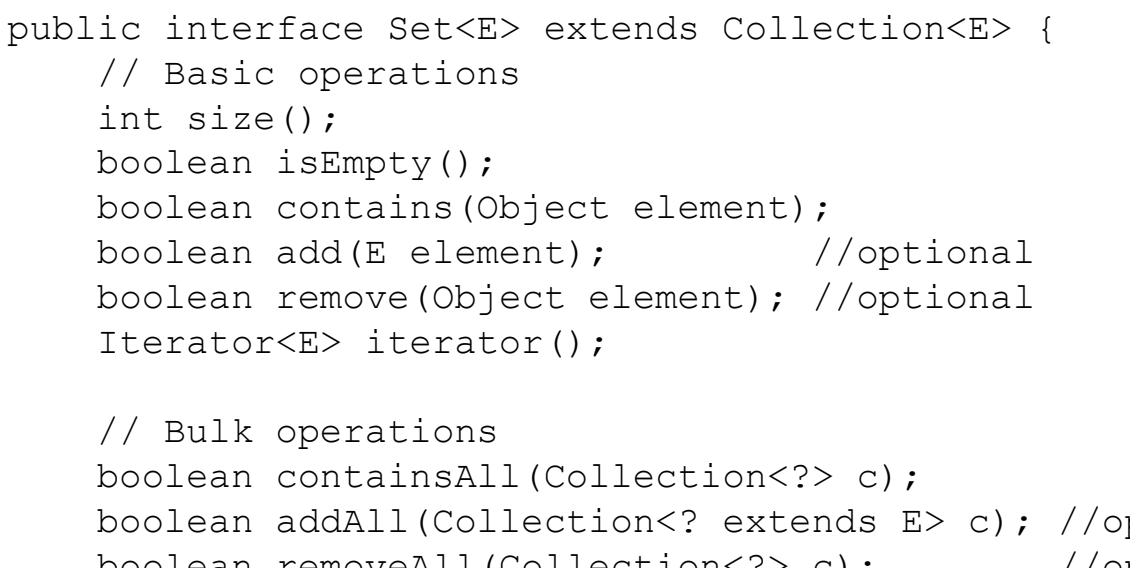

boolean addAll(Collection<? extends E> c); //optional boolean removeAll(Collection<?> c); //optional boolean retainAll(Collection<?> c); //optional void clear();  $\sqrt{2}$  //optional

```
// Array Operations
Object[] toArray();
\langle T \rangle T[] toArray(T[] a);
```
}

Note: nothing added to Collection interface – except no duplicates allowed

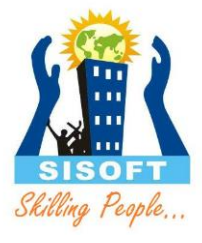

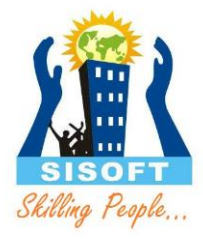

## What makes a Set a Set?

No duplicate elements are allowed, such that e1.equals(e2) is true.

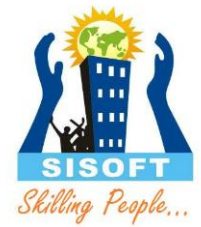

#### More on Sets

• The Set Interface extends the Collection Interface.

• AbstractSet implements Set and extends AbstractCollection

•AbstractSet is a convenience class that contains basic concrete implementation.

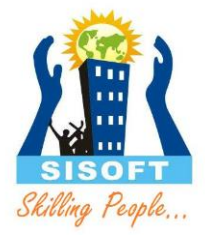

## Types of Sets

• HashSet

• TreeSet

• LinkedHashSet

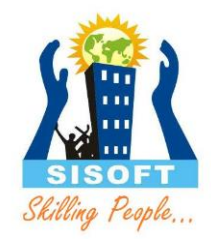

## HashSet

• Implements the Set interface, backed by a hash table (actually a HashMap instance).

•Makes no guarantees as to the iteration order of the set.

• It does not guarantee that the order will remain constant over time.

•Permits the null element.

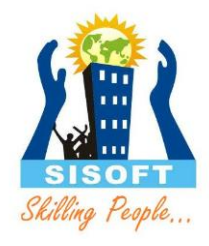

#### TreeSet

• Extends AbstractSet, implements SortedSet

• Elements can be kept in acscending order according to compareTo() or compare()

• All elements must be comparable.

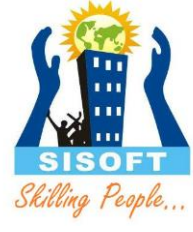

#### LinkedHashSet

- Extends HashSet.
- Implements doubly-linked list.
- Can retrieve elements based on insertion-order.
- Less efficient than HashSet.

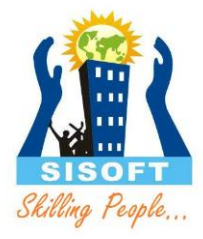

## Any questions?

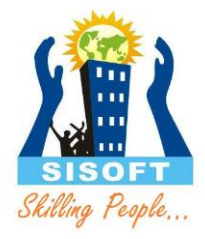

## What makes a Map a Map?

The collection is kept in key/value pairs. Any object can be a key or value. No duplicate keys allowed.

### public interface **Map<K,V>**

public interface Map<K,V> {

}

```
// Basic operations
V put(K key, V value);
V get(Object key);
V remove(Object key);
boolean containsKey(Object key);
boolean containsValue(Object value);
int size();
boolean isEmpty();
// Bulk operations
void putAll(Map<? extends K, ? extends V> m);
void clear();
// Collection Views
public Set<K> keySet();
public Collection<V> values();
public Set<Map.Entry<K,V>> entrySet();
// Interface for entrySet elements
public interface Entry {
    K getKey();
    V getValue();
    V setValue(V value);
}
```
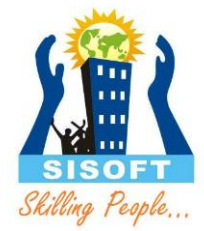

#### More on Maps

• The Map Interface does *not* extend the Collection Interface.

• AbstractMap implements Map and does *not* extend AbstractCollection

•AbstractMap is a convenience class that contains basic concrete implementation.

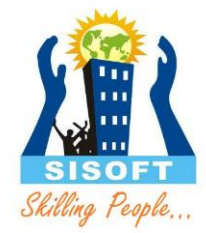

#### More on Maps

• Maps revolve around two basic operations: **get( ) and put( )**

•**To put a value** into a map, use **put( ), specifying the** key and the value

•To obtain a value, call **get( ), passing the key as an argument.** The value is returned.

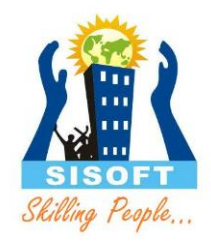

# Map : Collection Views

- A means of iterating over the keys and values in a Map
- **Set keySet()**
	- returns the Set of keys contained in the Map
- **Collection values()**
	- returns the Collection of values contained in the Map. This Collection is not a Set, as multiple keys can map to the same value.
- **Set entrySet()**
	- returns the Set of key-value pairs contained in the Map. The Map interface provides a small nested interface called Map.Entry that is the type of the elements in this Set.

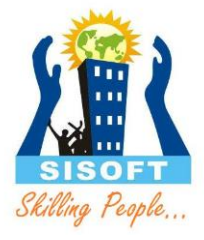

# Types of Maps

- TreeMap
- HashMap
- LinkedHashMap

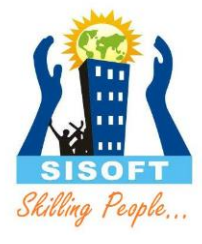

# HashMap and TreeMap

- HashMap
	- The keys are a set unique, unordered
	- Fast
- TreeMap
	- The keys are a set unique, ordered
	- Same options for ordering as a TreeSet
		- *Natural order (Comparable, compareTo(Object))*
		- *Special order (Comparator, compare(Object, Object))*

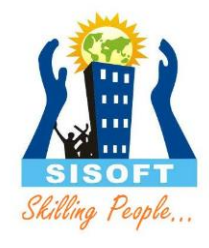

### HashMap

- Implements SortedMap, extends AbstractMap
- Permits the null element.
- Makes no guarantees as to the iteration order of the set.

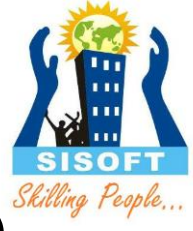

#### More HashMap

•It does not guarantee that the order will remain constant over time.

• Can retrieve elements based on insertion-order or access order.

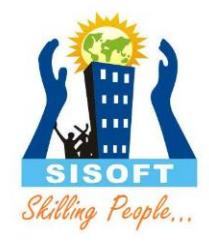

### TreeMap

• Implements SortedMap, extends AbtractMap

• Keys can be kept in acscending order according to compareTo() or compare()

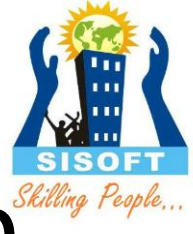

### LinkedHashMap

- Extends Hashmap
- Implements doubly-linked list.

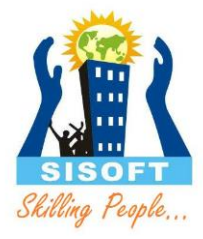

## Any questions?

#### Ordering Collections

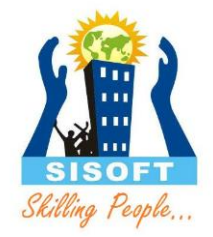

- The Comparable and Comparator interfaces are useful for ordering and sorting the elements in a collection.
- The Comparable interface imparts natural ordering to classes that implement it.
- The Comparator interface is used to specify order relation. It can also be used to override natural ordering.

#### The Comparable Interface

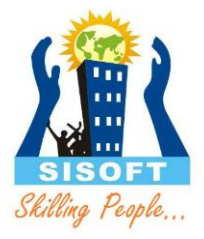

- The Comparable interface is a member of the java.lang package.
- By implementing the Comparable interface, an order to the objects of any class is provided.
- Collections that contain objects of classes can be sorted that implement the Comparable interface
- .The signature of the method is shown here: int compareTo(T *obj)*
- This method compares the invoking object with *obj.* 
	- *It returns 0 if the values* are equal.
	- A negative value is returned if the invoking object has a lower value.
	- Otherwise, a positive value is returned.

#### The Comparator Interface

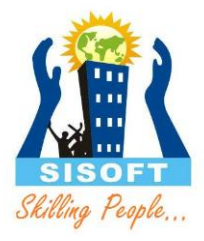

- **Comparator is a generic interface** that has this declaration: interface Comparator<T> Here, **T specifies the type of objects being** compared
- The **Comparator interface defines** two methods: **compare( ) and equals().**
- **The compare( ) method, shown here,** compares two elements for order:

```
int compare(T obj1, T obj2)
```
#### Comparable vs Comparator Interface

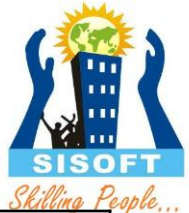

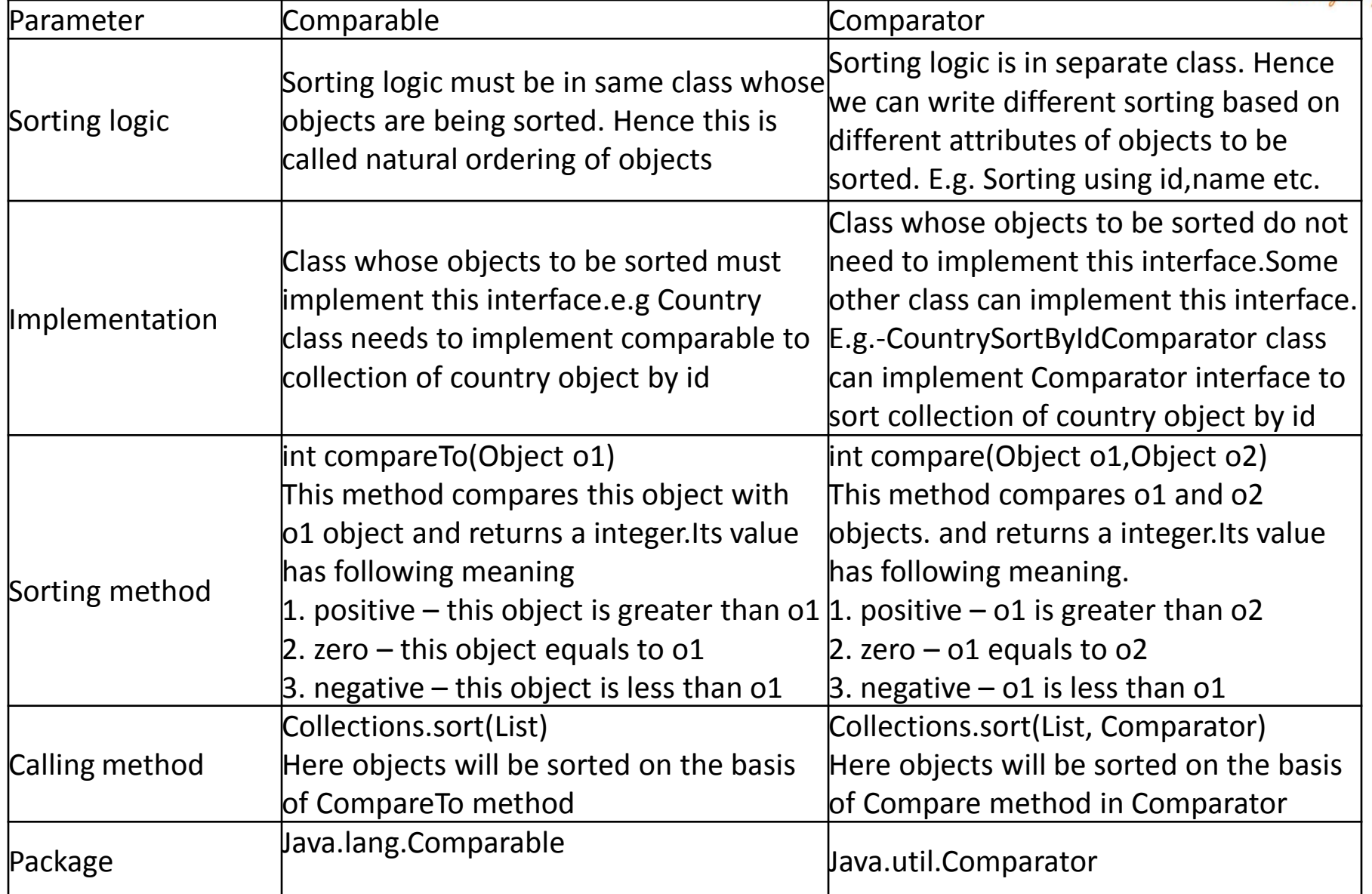

# **Utilities**

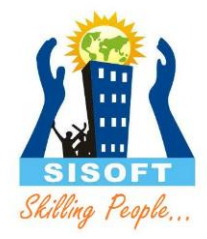

- The Collections class provides a number of static methods that operate on or return collections
- Most operate on Lists, some on all Collections
	- Sort, Search, Shuffle
	- Reverse, fill, copy
	- Min, max
- **Wrappers** 
	- synchronized Collections, Lists, Sets, etc
	- unmodifiable Collections, Lists, Sets, etc

### Collections Class

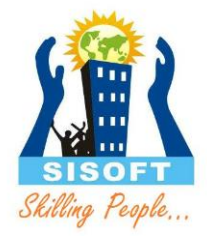

• Contains static methods for operating on collections and maps.

• Quite usefull :-)

### Collections Class: Few Methods

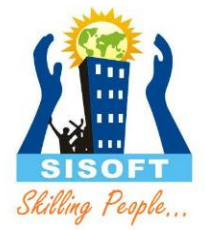

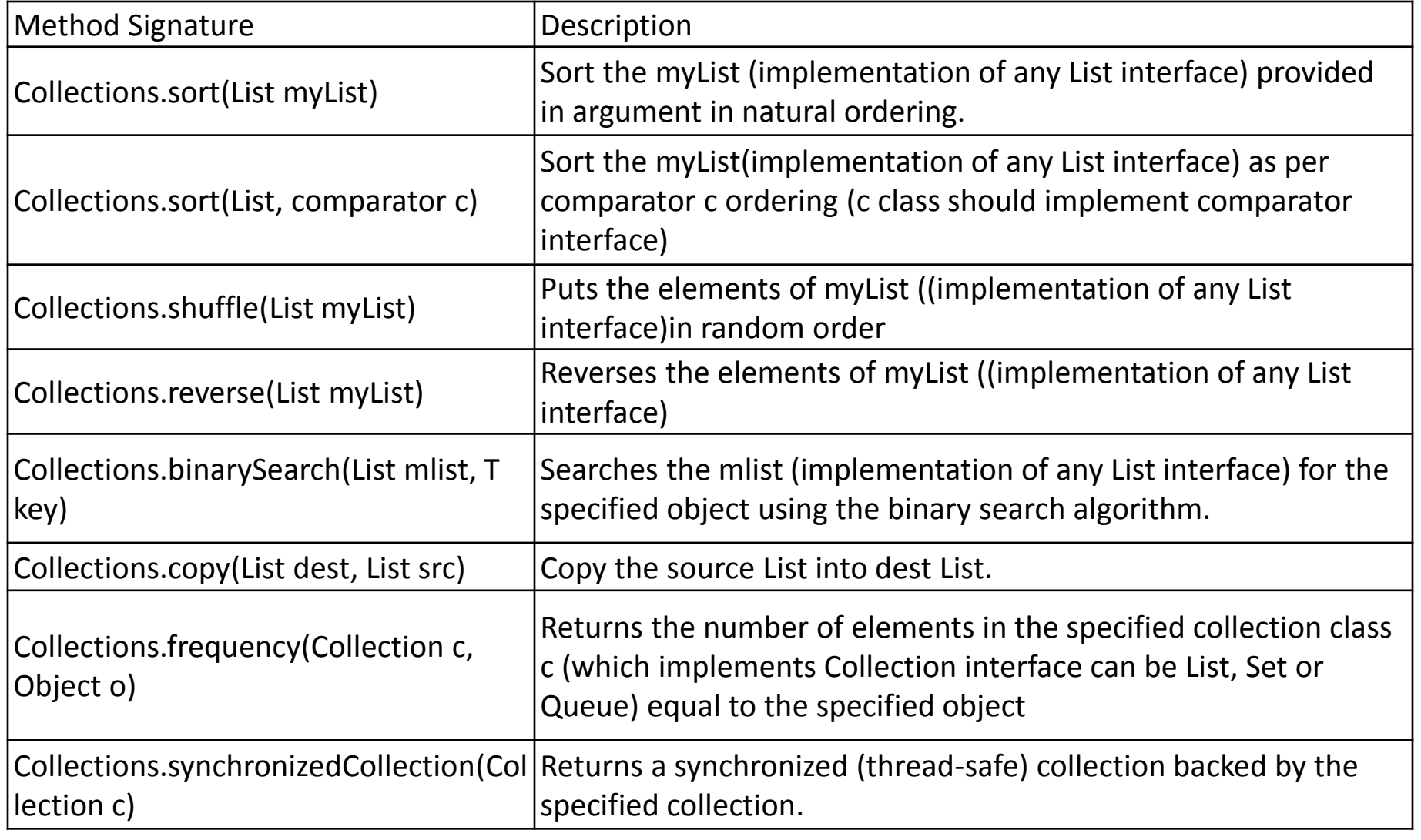

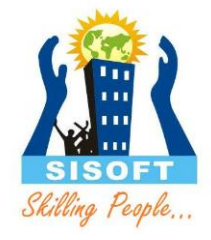

### Arrays Class

• Contains static methods sorting and searching arrays, comparing arrays, and filling array elements.